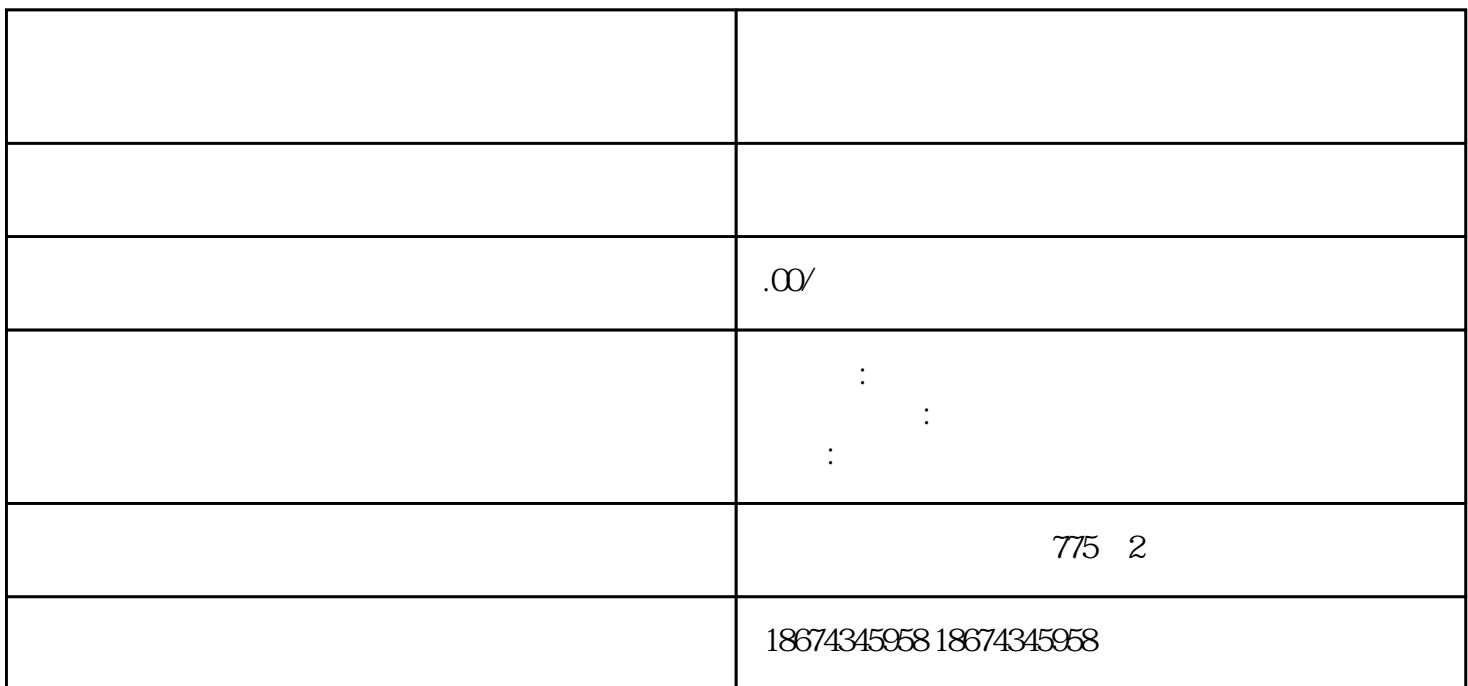

 $-430$ 

430变频器拥有可自定义功能的输入输出端子:

 $6$  NPN/PNP

 $\mathbf{2}$ 

AIN1 0- 10V 0- 20mA - 10 +10V

AIN2 0- 10V 0- 20mA

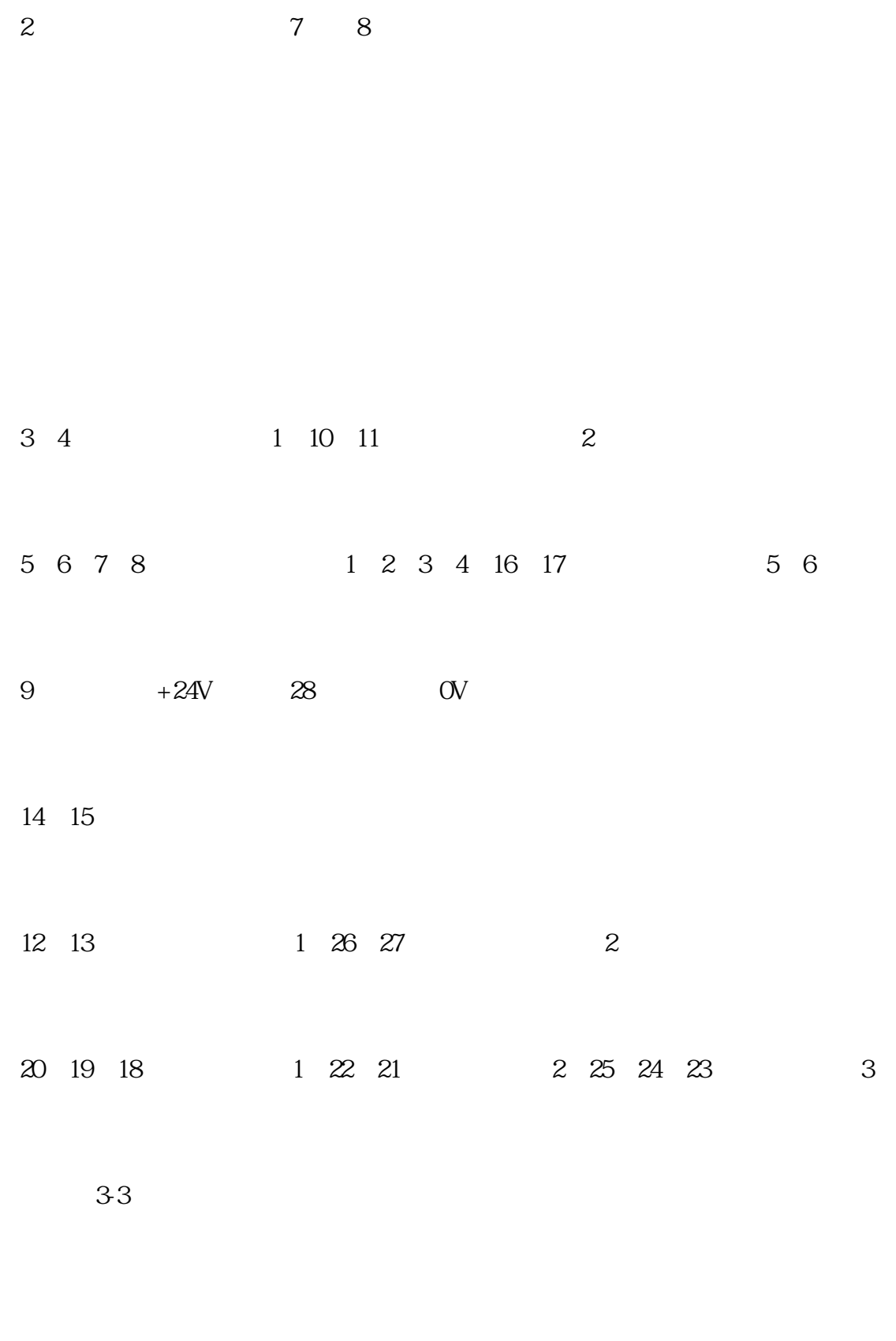

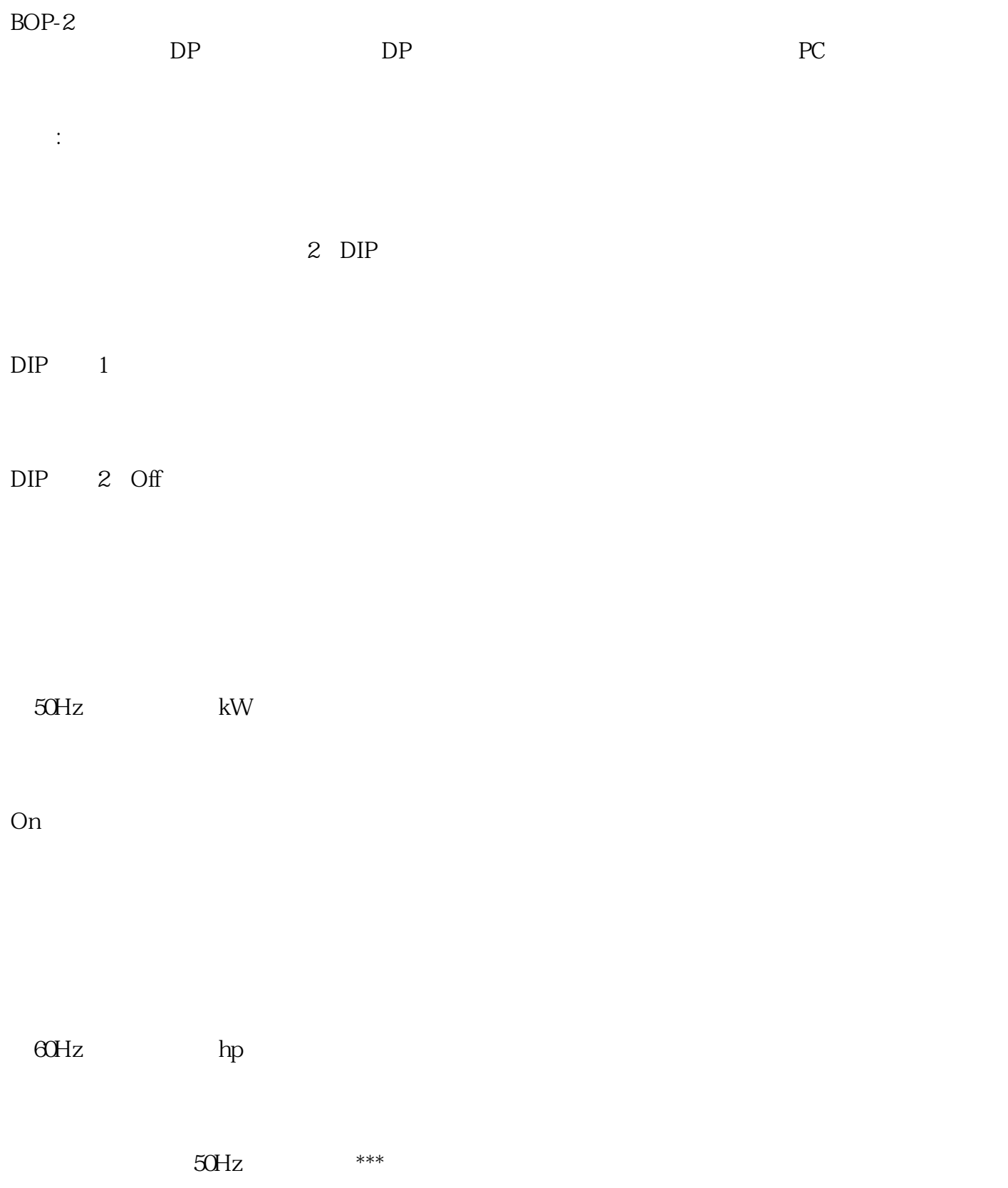

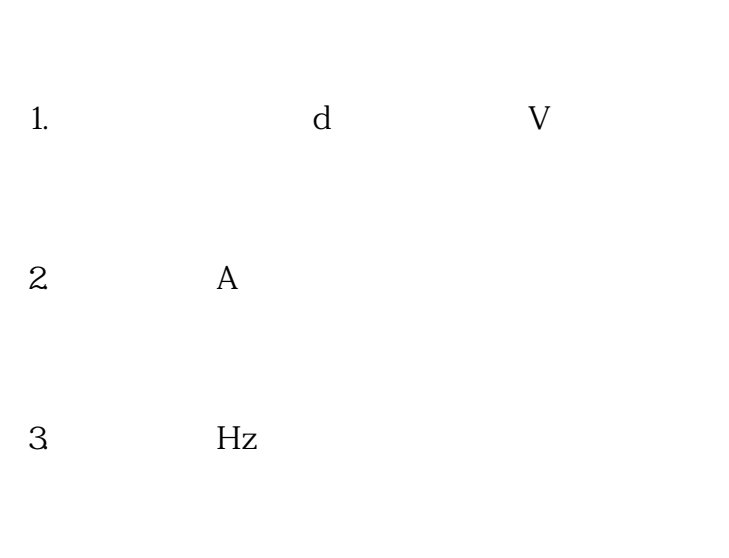

4.  $\qquad \qquad \text{o}$  V

OFF1

## OFF2

 $***$ 

## OFF3

OFF3 extensive to the contract of the contract of the contract of the contract of the contract of the contract of the contract of the contract of the contract of the contract of the contract of the contract of the contract

 $***$ 

## 其次说明下430变频器的运行控制方式:

MICROMASTER 430  $$\ast\ast\ast$ 

 $V/f$  P1300 = 0

 $FCC$   $V/f$   $P1300 = 1$ 

 $V/f$  P1300 = 2

 $\mathbf 1$  为了把所有的参数都复位为工厂的缺省设置值,应按下列数据对参数进行设置: P0010=30 P0970=1 设置后屏幕上将显示"busy",表示正在恢复出厂设置。  $\sim$  2 430 P 3 PO700[3] 数据组又分为命令数据组CDS和驱动数据组DDS,CDS主要是控制电机的一些命令参数如启停车、定  $\overline{D}$ DDS  $DDS$ CDS

使用参数P0809[3]

430

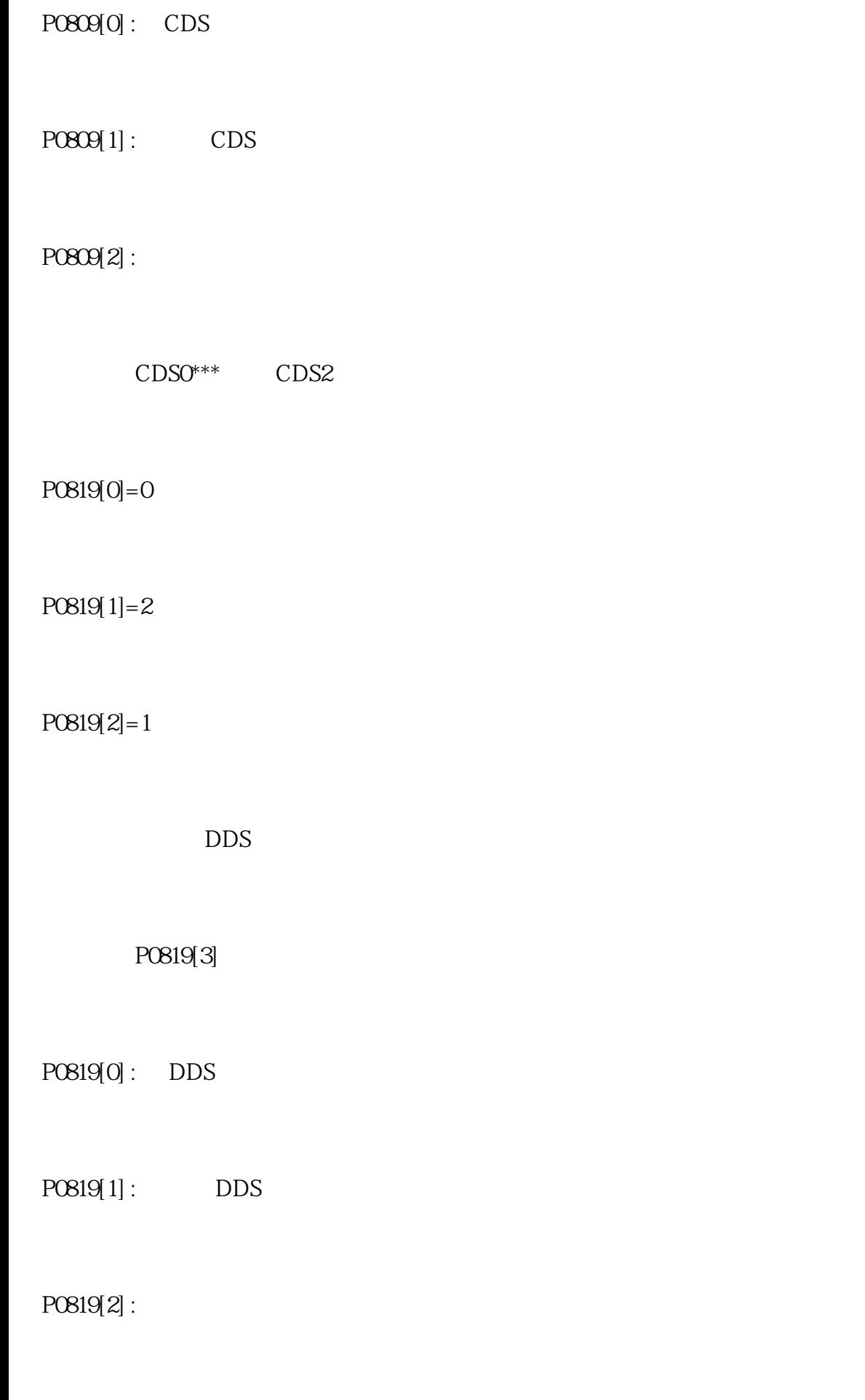

DDS0\*\*\* DDS2

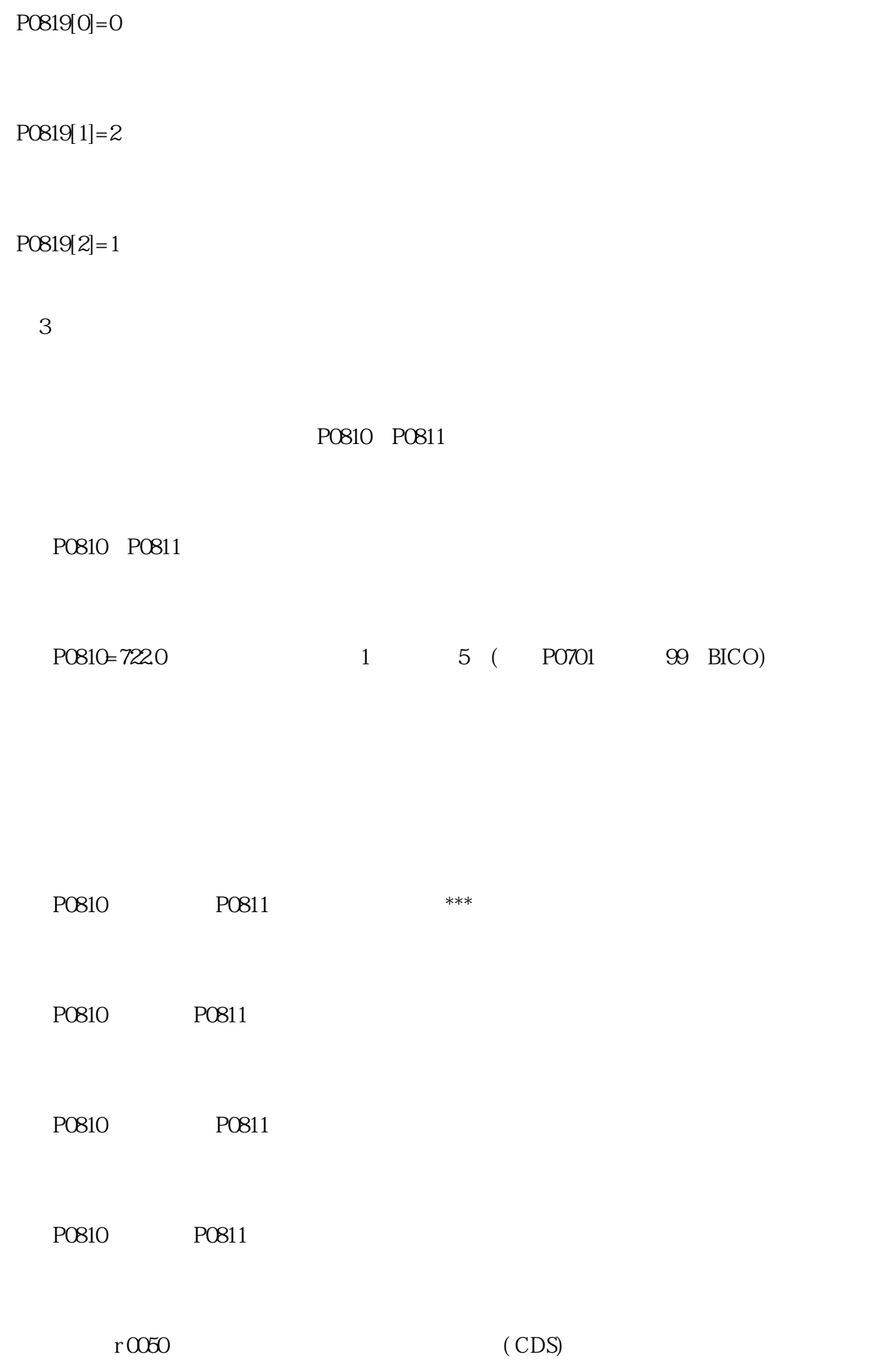

r0722

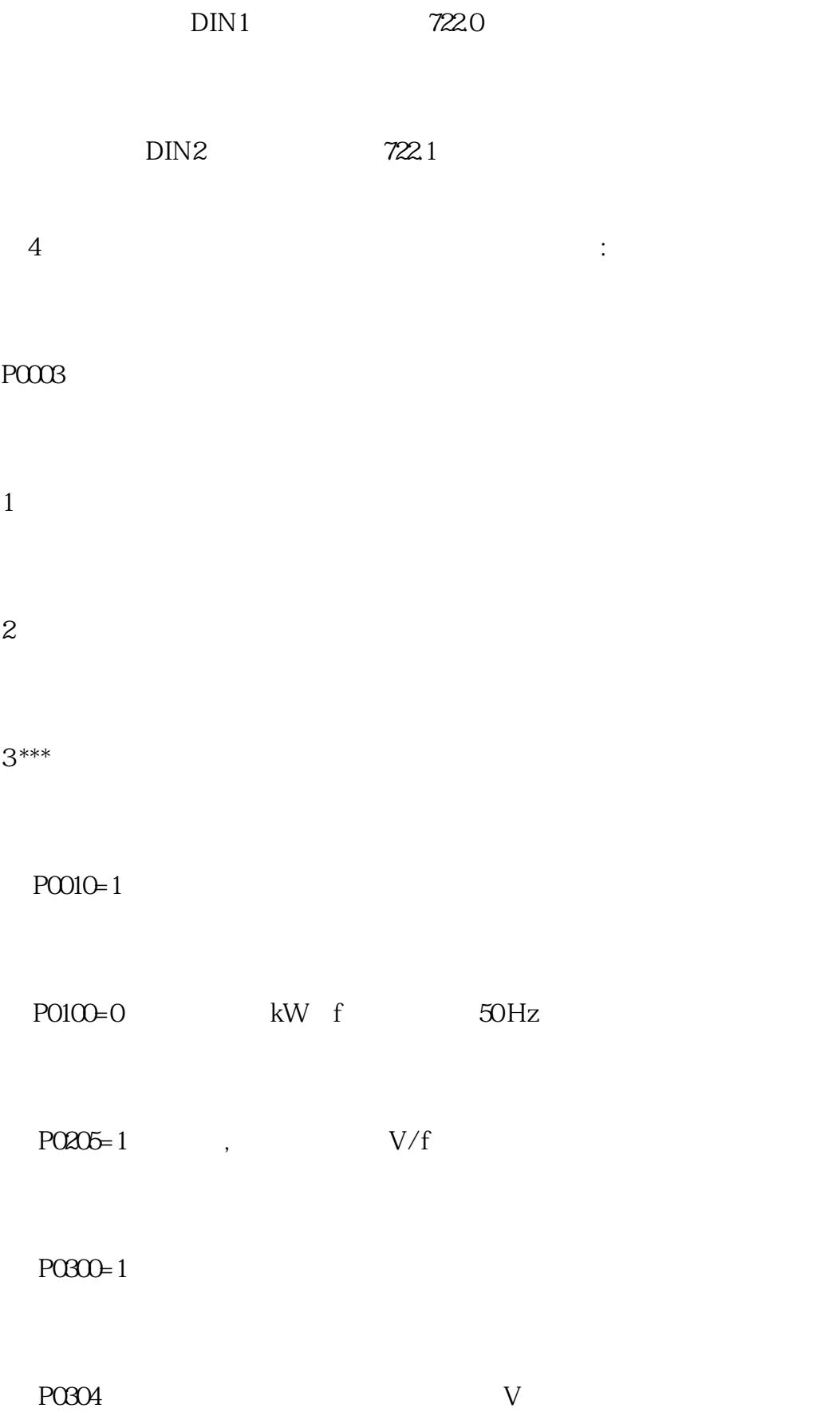

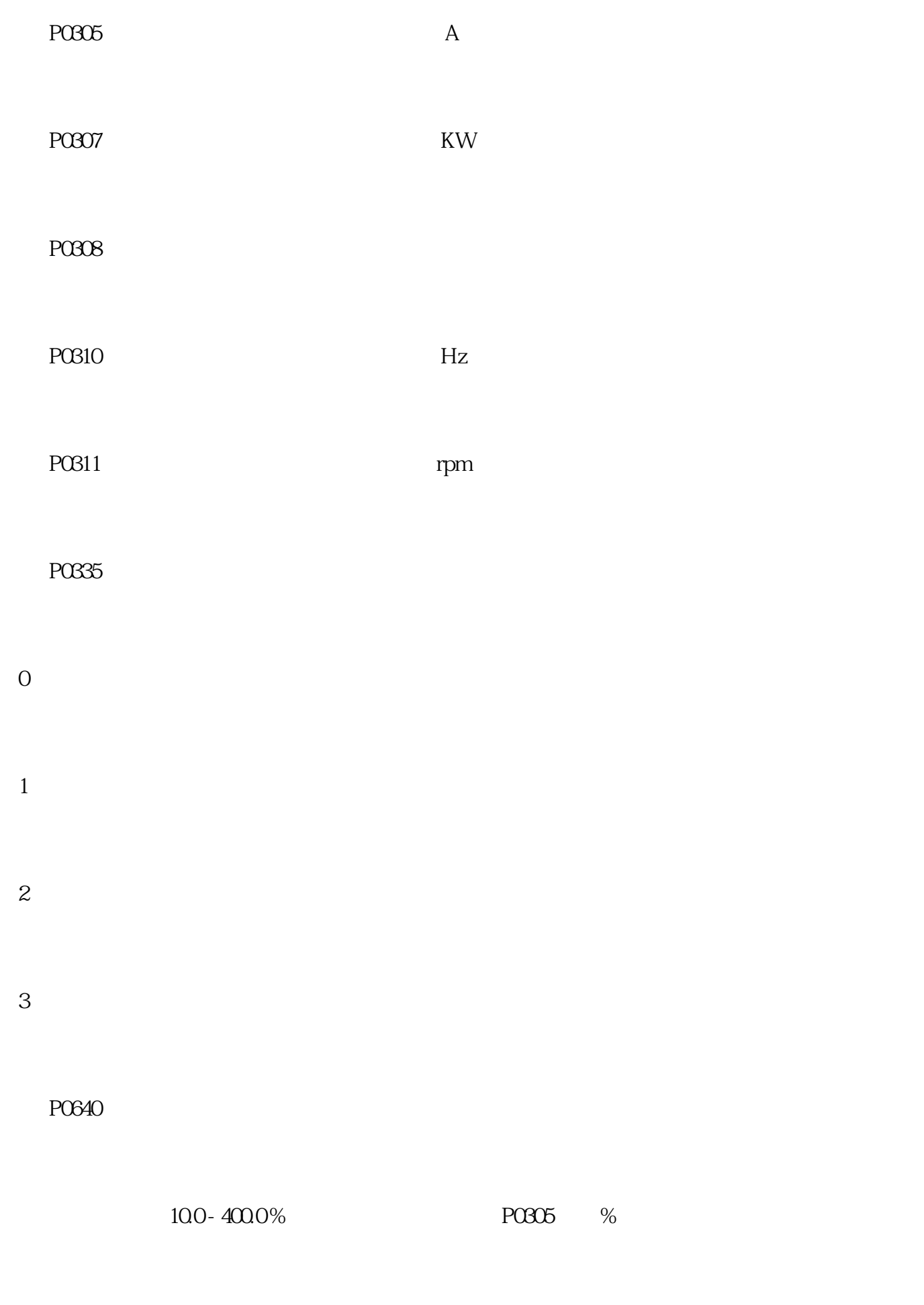

 $P0700=1$  BOP-2

 $P1000=1$ 

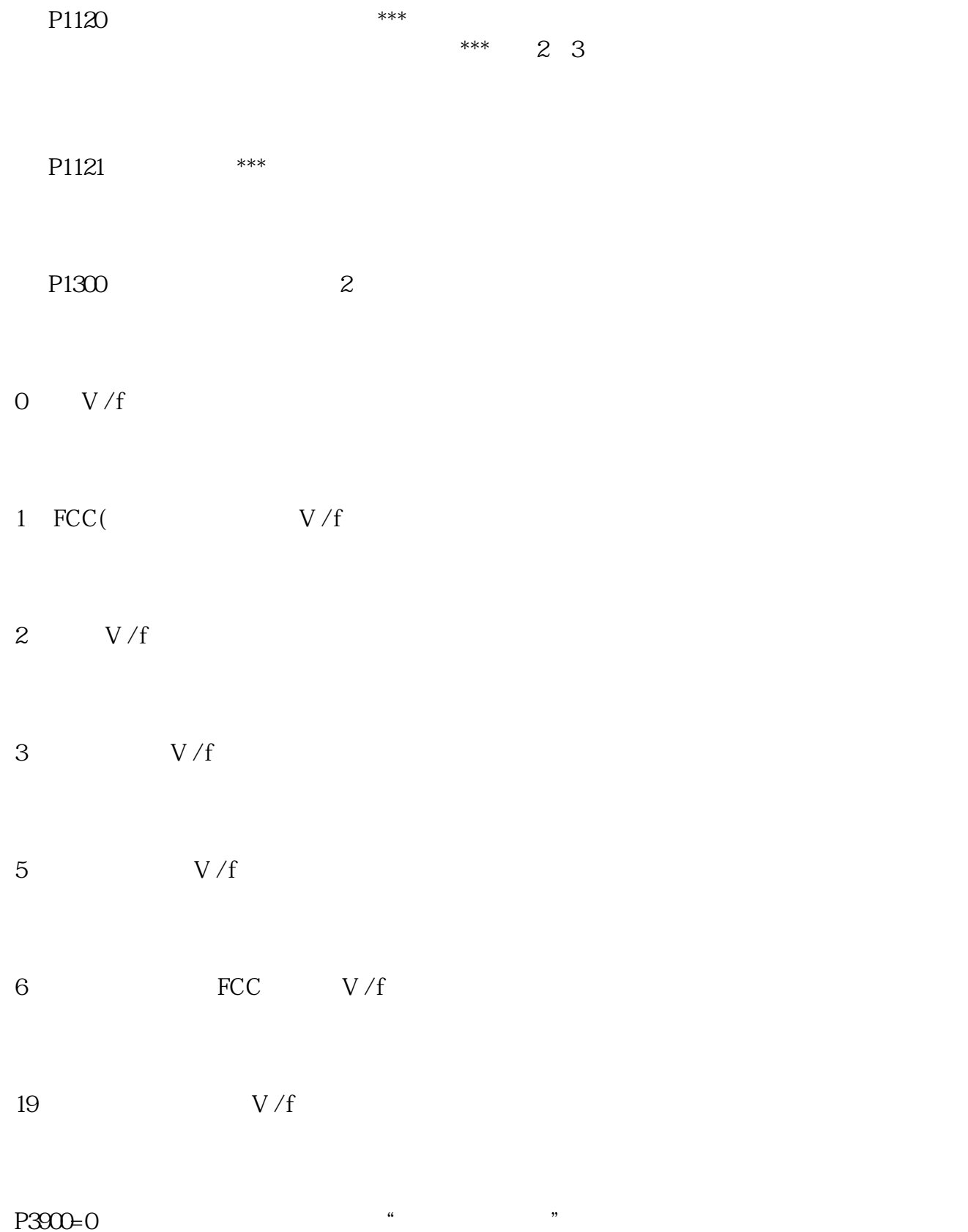

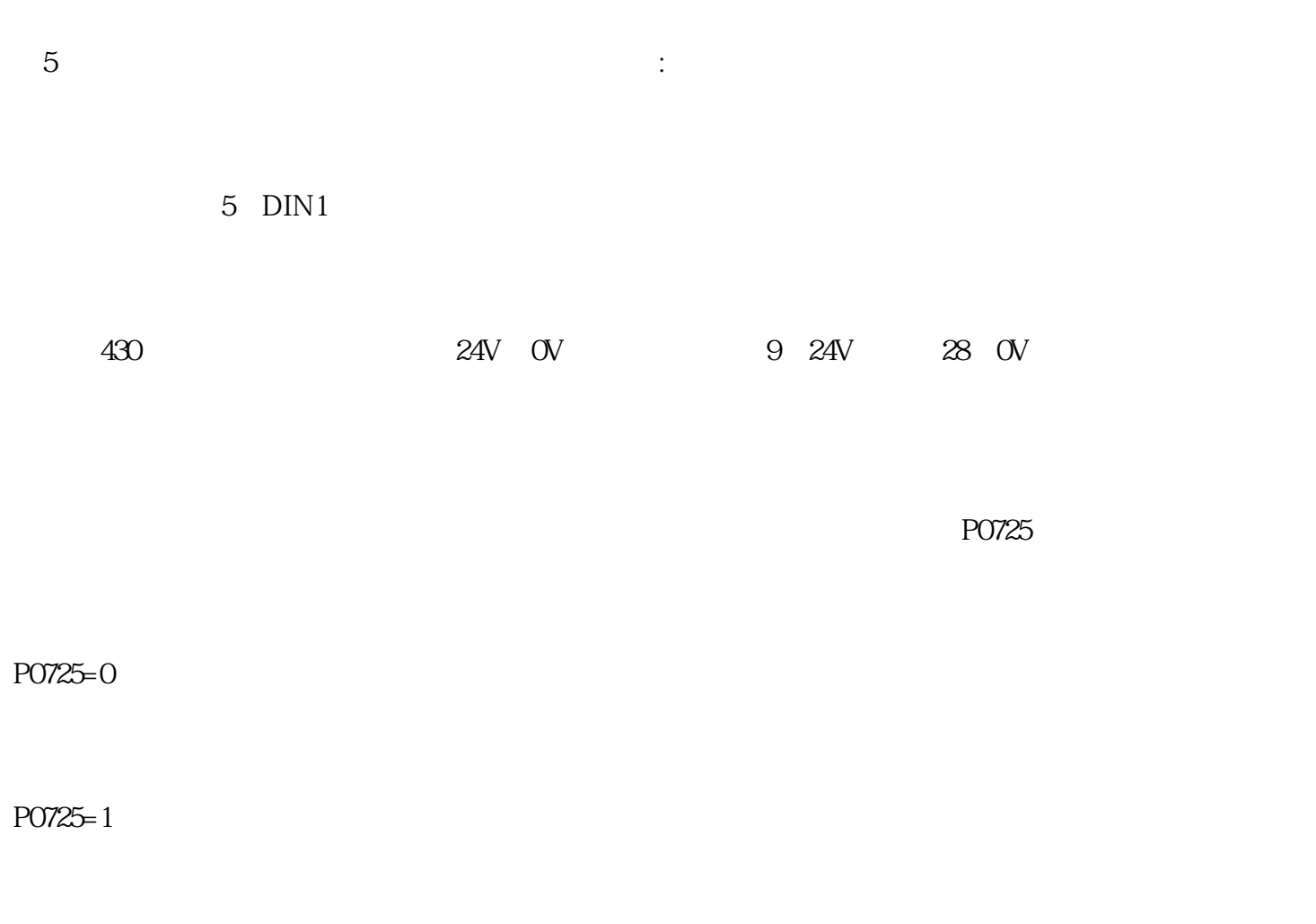

 $1$ 

 $P0700=2$ 

 $P0701=16$ 

 $P0719 = 13$ 

 $P1000=3$ 

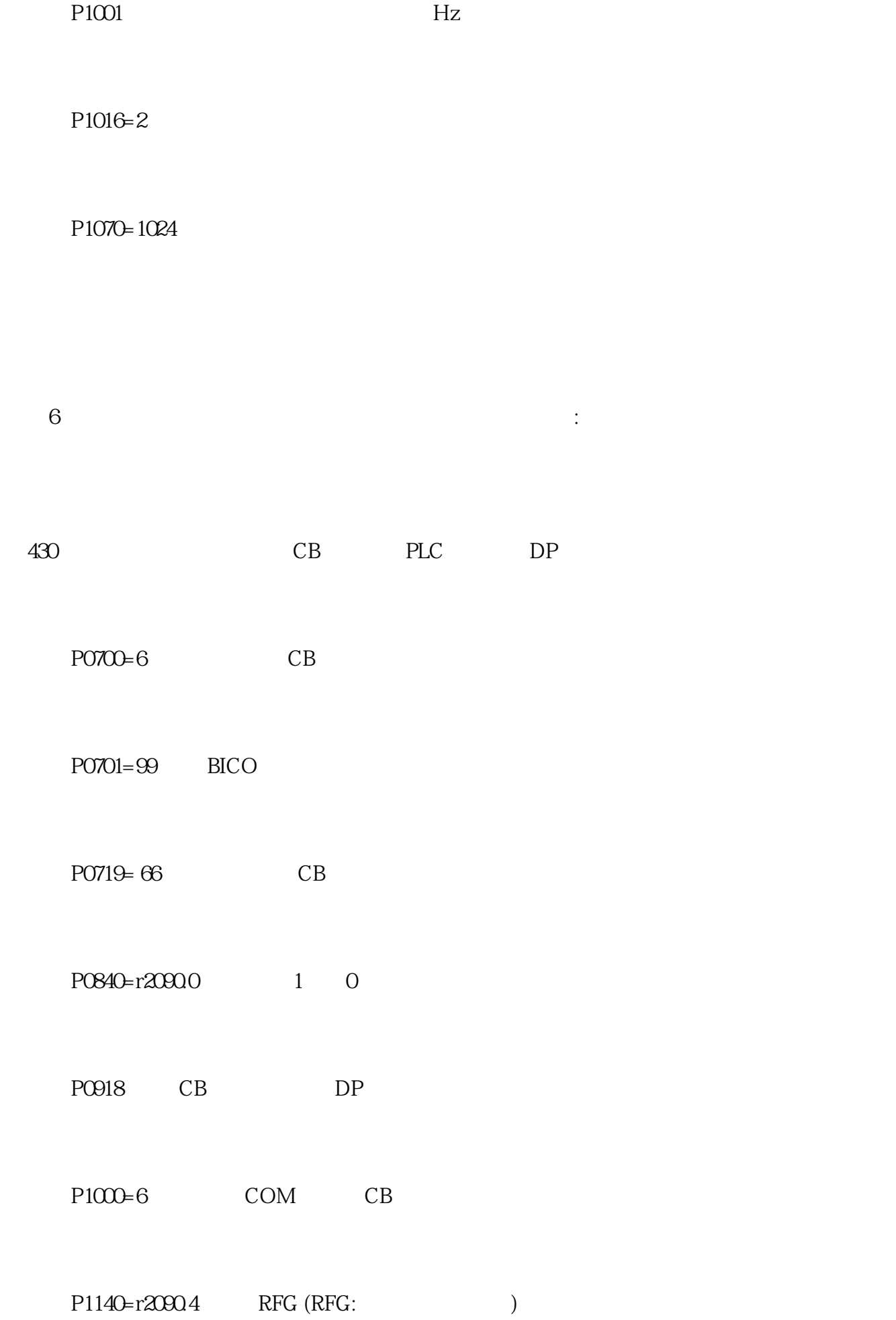

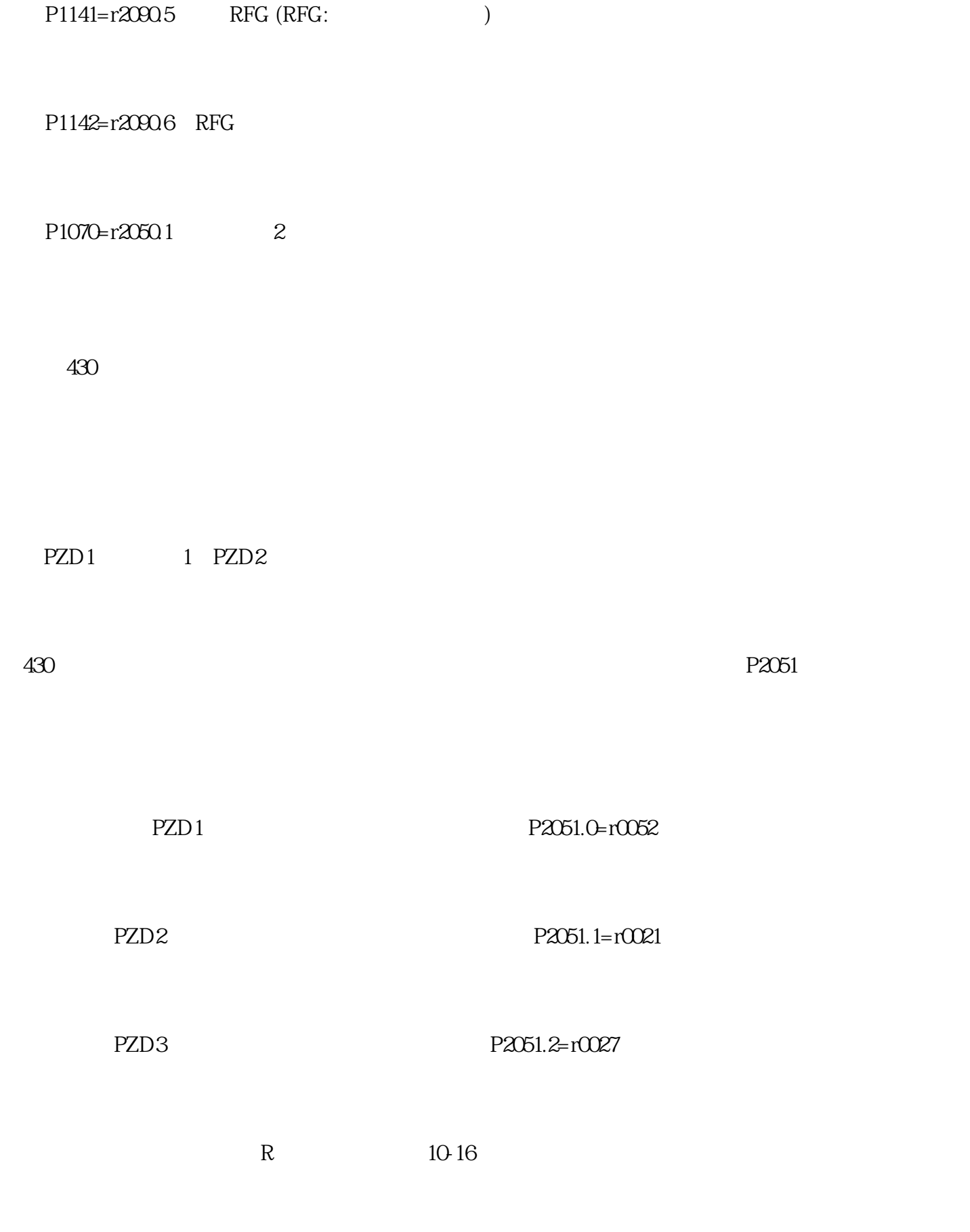

SFC14 SFC15

 $P0640 \t P0305 \t [%]$  $P1080$  \*\*\* [Hz]  $P1082$  \*\*\* [Hz]  $P1110$ 频器将在正向以\*\*\*低频率运行(P1080)。  $O =$  $1 =$  $P1120$   $***$  (P1082) (  $PLC$  )  $P1120 P1121$   $p_{L}C$  $***$ P1121 \*\*\* (P1082)

 $(T - (F0001) / F0002)$ 

430

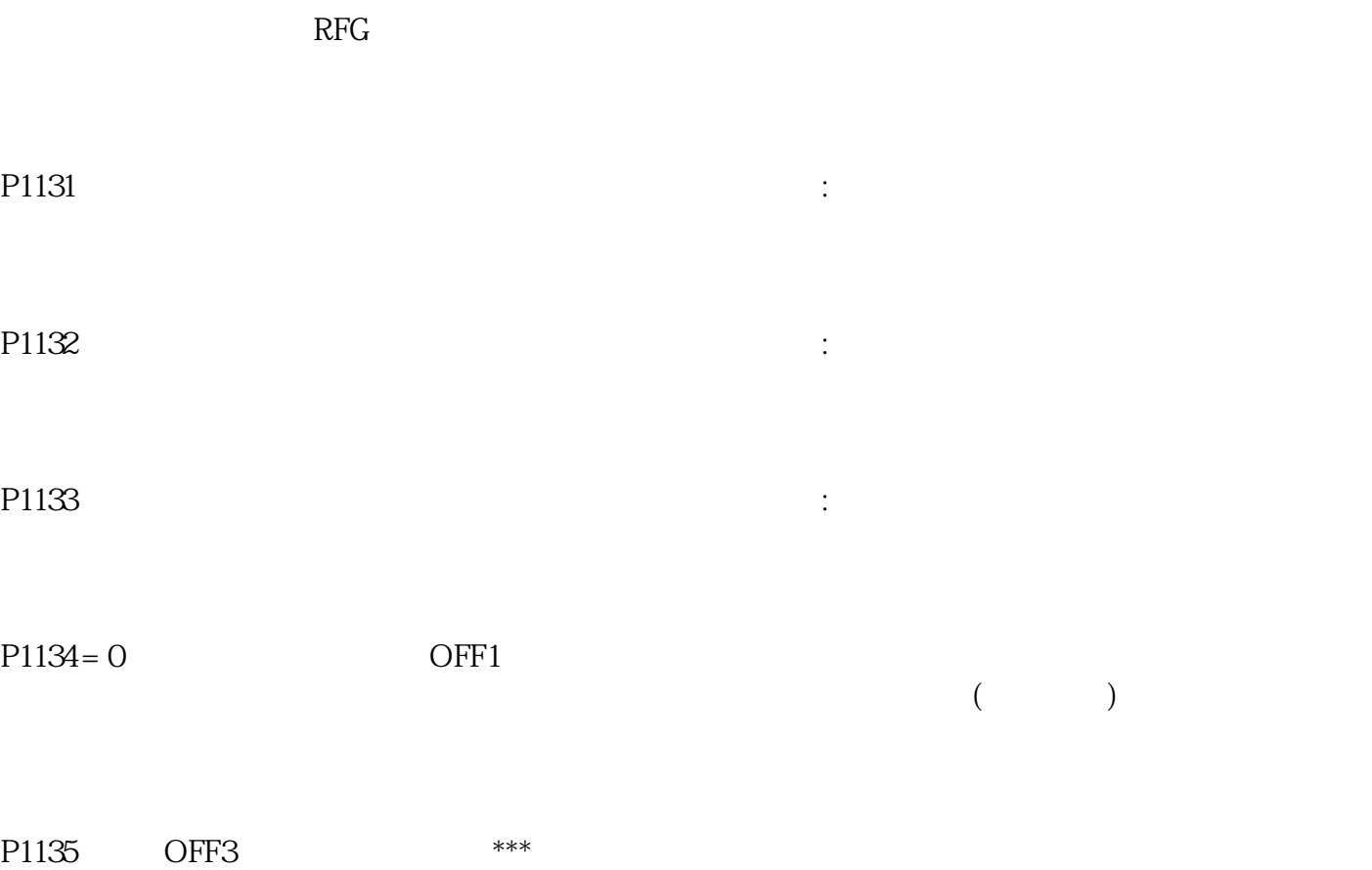

 $\mathbb{E}[\mathbb{E}[\mathbb{$ 

P1310

 $($ 

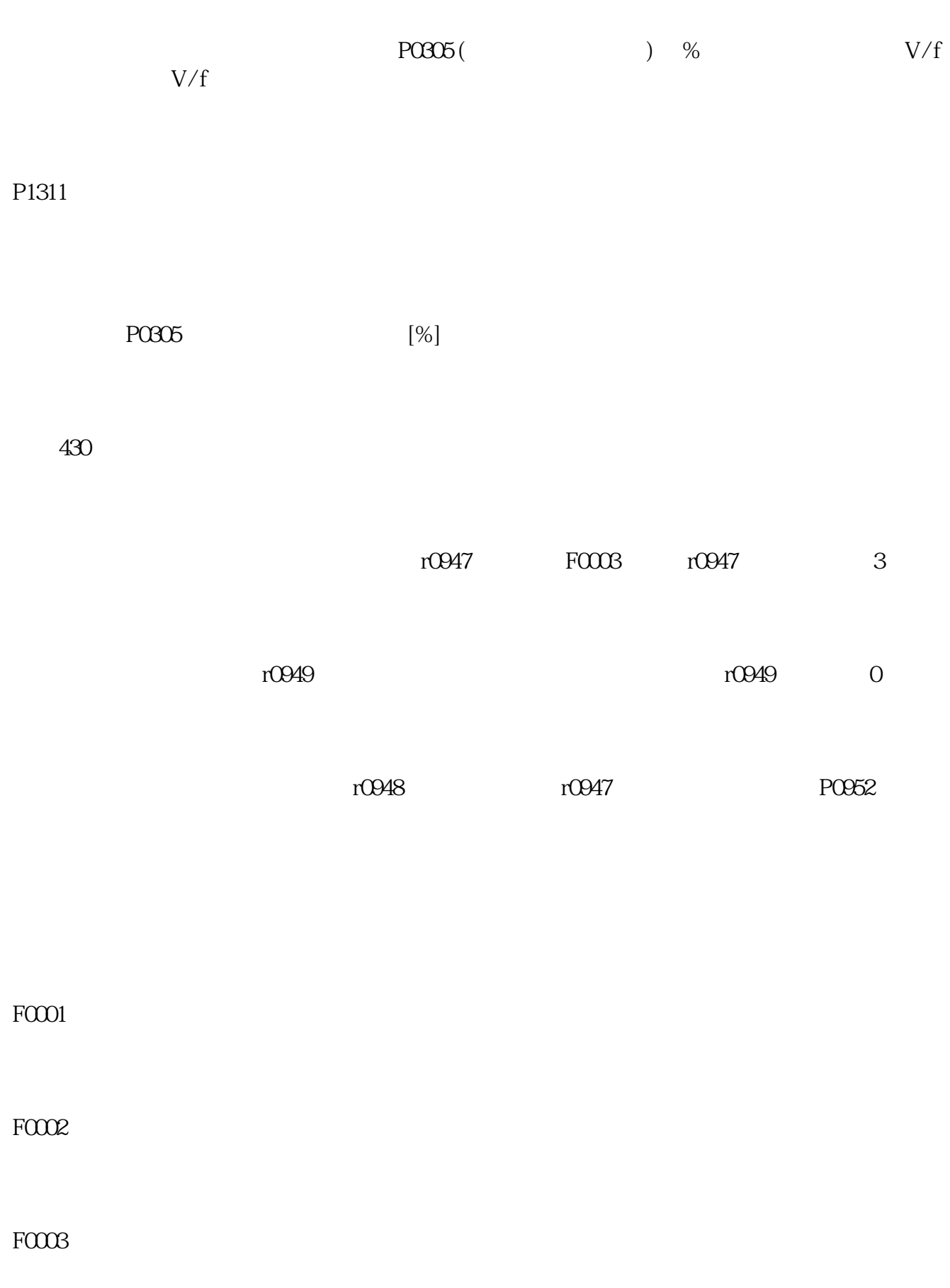

FOOO4: segment to the contract the contract of the contract of the contract of the contract of the contract of the contract of the contract of the contract of the contract of the contract of the contract of the contract of

FOO21:  $5\%$ 

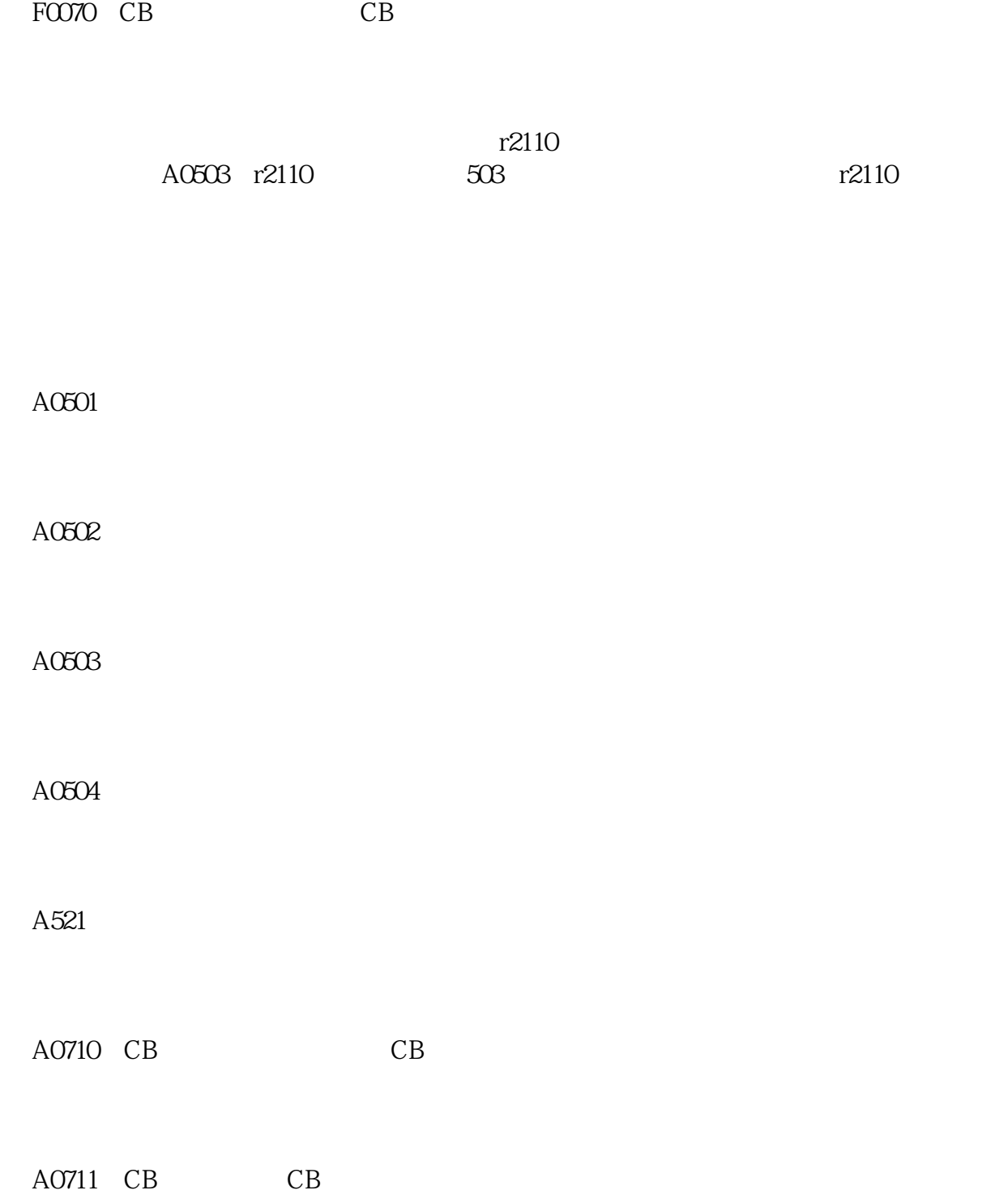